# **NOVA DCTF**

### O que vem a ser a DCTF WEB

 A DCTF WEB é uma nova obrigação acessória que diferente das demais obrigações, não será gerada por um RP (Tipo Alterdata, Mastermaq etc).

Todas as informações serão compiladas de duas outras obrigações acessórias já existentes.

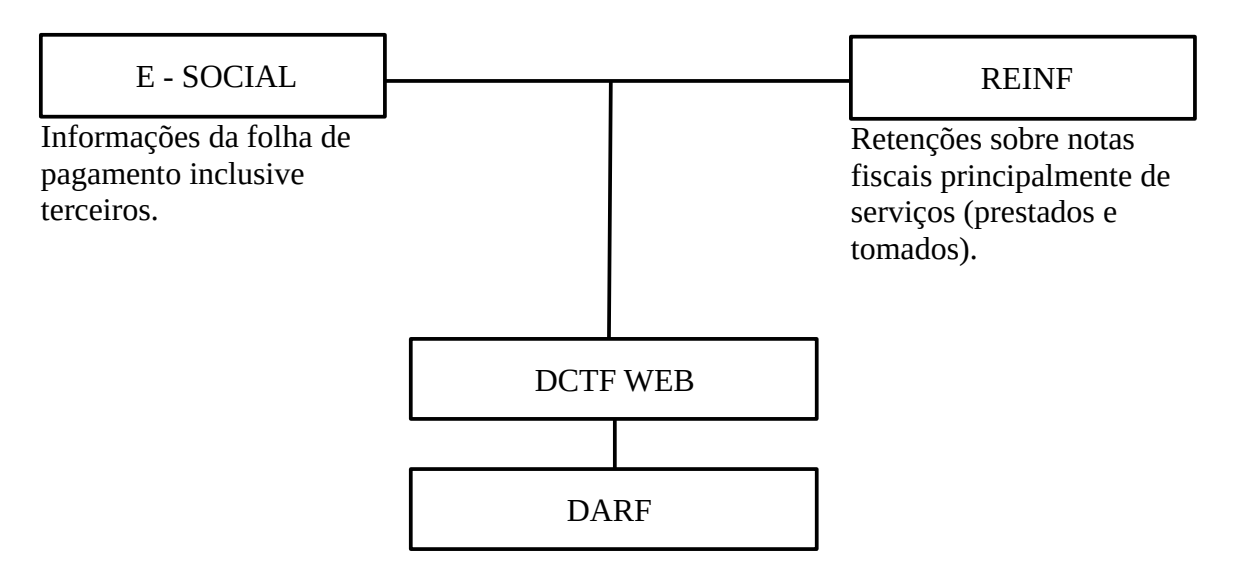

 $\rightarrow$  Gerado pelo sistema

 $\rightarrow$  Deixa de existir a GPS, passa a ser recolhido via DARF (WEB)

→ DCTF WEB não revoga a DCTF contribuições que continua sendo exigida

# **DCTF WEB X DCTF (contribuições)**

1 – Ambas são confissão de dívidas e título de tributos

2 – A DCTF contribuições é uma declaração cujo o preenchimento é feito pelo contribuinte sem amarração;

3- A DCTF WEB recebe amarração automaticamente do E-Social e do Reinf;

4- A DCTF WEB substitui a guia de recolhimento do FGTS e da GEFIP e do sistema SEFIP, este será substituído pelo E-Social.

5 – Quem recolhe INSS pelo faturamento CPRB não terá mais oque informar na DCTF

contribuições os valores a partir do momento que estiver obrigada a DCTF WEB

6 – não existe informações do FGTS na DCTF WEB

# **DA OBRIGATORIEDADE DA APRESENTAÇÃO**

 Pessoas jurídicas de direito privado e as equiparadas (quem entrega REINF ou E-Social) autarquias, fundações, condomínios que entregam E-Social ou fazem retenções sobre serviços.

Pessoas físicas dono de obra de construção civil, produtores rurais, pessoas físicas que contratam trabalhadores ou comercializam produtos adquiridos de outra pessoa física, MEI e consórcios – estão obrigados quando:

A) Contratar trabalhadores segurados RGPS

B) Adquirir produtos rural de pessoa física

C) Patrocinar time de futebol Profissional

D) Contratar P.J com retenção na fonte

### **DISPENSA DE APRESENTAÇÃO**

 Contribuintes individuais e organismos internacionais estrangeiros no Brasil RGPS desde que não tenha contratado trabalhador RGPS órgãos públicos. Segurados facultativos Fundos de investimento sem personalidade jurídica Comissões de conciliação

### **INÍCIO DE OBRIGATORIEDADE**

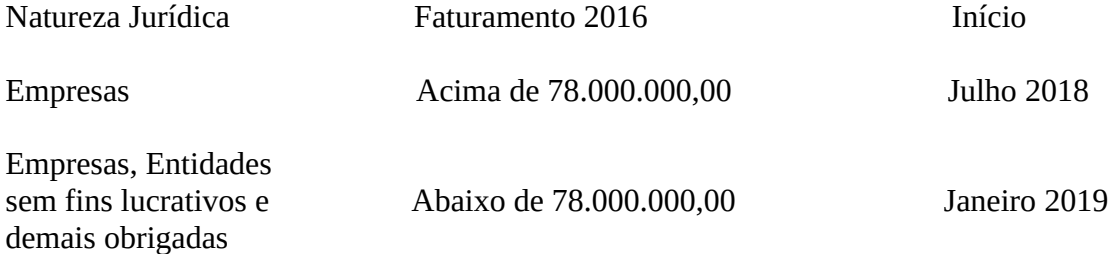

 A base de 78.000.000,00 será referenciada pela E.C.F o conceito de Receita Bruta não é o previsto na Lei 19973/14 mas sim a do D.C 1598/77.

 DCTFWeb deverá ser validada até o dia 15 do mês seguinte a da ocorrência do fato gerador sendo antecipada quando o dia 15 não for dia útil.

Existem 3 modelos da DCTFWeb: MENSAL → Apresentar até o dia 15 ANUAL → 13º Salário – apresentar até dia 30 de Dezembro  $DIÁRIO \rightarrow Só$  para eventos esportivos "futebol profissional"

## **CONDIÇÕES ESPECIAIS**

SEM MOVIMENTO  $\rightarrow$  Se houver interrupção temporária deverá ser apresentada relativo ao primeiro mês de paralisação durante o ano e se permanecer paralisada relativo ao mês de Janeiro de cada ano, (mesma regra do REINF).

DECLARAÇÃO ZERADA → ''Entregar normalmente''

#### **SITUAÇÕES ESPECIAIS**

 Incorporações, cisão ou extinção – apresentar a DCTF Web contendo os dados referentes aos tributos cujo o fato gerador tenha ocorrido sob sua responsabilidade.

 Havendo necessidade de retificação de uma declaração de uma empresa na condição anterior, o DCTF Web será enviado no CNPJ original.

### **DCTF WEB – ACOMPANHAMENTO VIA CERTIFICADO DIGITAL**

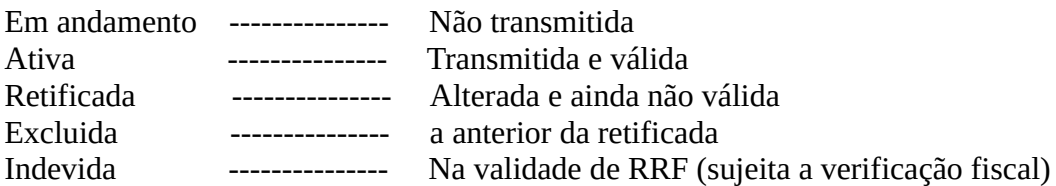

 Há também, alguns tipos de créditos que não constam das escriturações digitais (e social e REINF) mas poderão ser importados da própria receita ou podem ser inseridos manualmente pelo contribuinte.

# **CLASSES DE CRÉDITO**

1 – CRÉDITOS : Exemplo ação judicial

2 – DEDUÇÕES: Migram do REINF e E-Social

3- CRÉDITOS DE SUSPENSÃO : se refere as decisões judiciais ou administrativas que suspende, a exigibilidade de débitos tributário e possibilitam o contribuinte a não pagar os DARFS ou recolher a menor.

### **EXEMPLO VERBAS EM DISCUSSÃO**

1/3 Férias Aviso indenizado 15 dias do auxilio doença

#### **PENALIDADES**

A – Deixar de apresentar (transmitir) no prazo fixado, haverá intimação para apresentar a declaração com multa de 2% (MAED) ao mês ou fração limitada a 20% sobre o montante das contribuições.

B- Apresentar a DCTF Web com incorreções ou omissões haverá intimação para esclarecimentos e aplicação de multa de 20,00 para cada grupo de 10 informações incorretas ou omitidas.

NOTA: caso haja autuação, o contribuinte poderá impugnar no prazo de 30 dias contados do recebimento da autuação.

Valor da Multa mínima – 200,00 por omissão ou 500,00 demais casos → reduz 50% antes de ser fiscalizado.

MEI, a multa reduz 90% e 50% para optantes pelo simples nacional.